# NORTHLAND SECONDARY SCHOOL Subject Combination Option User Guide for NA/NT Students

# URL: https://northland.schoolhub.sg

## Log in

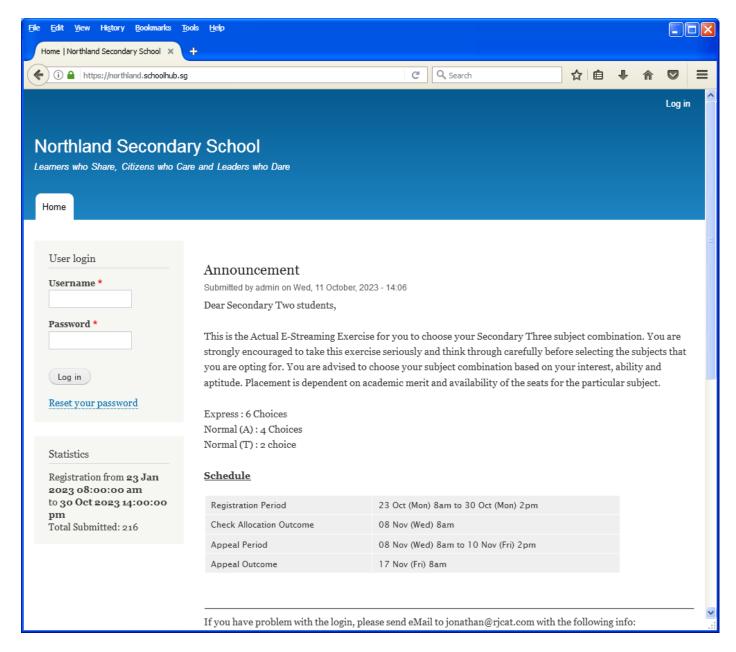

#### **Steps**

- Enter Username
- Enter Password
- Click on Log in button

#### **Main Menu**

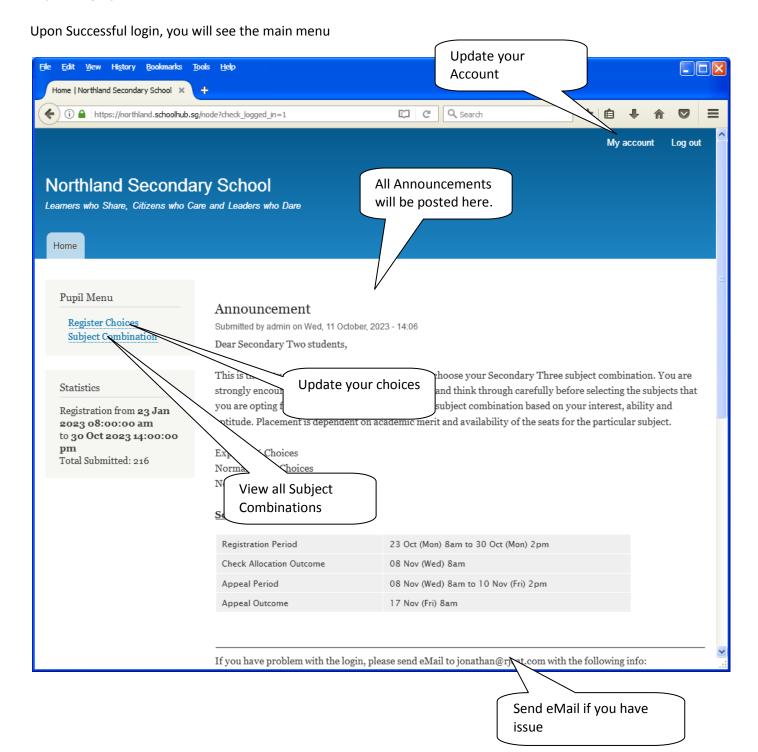

## **Update User Account**

You may change your password and update your eMail before you proceed to your Subject Combination choices.

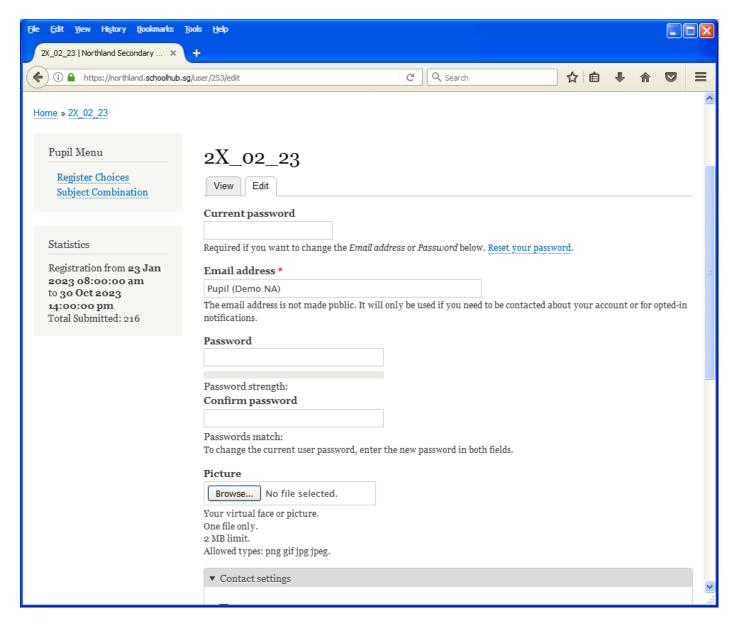

#### **Steps**

- Enter current password
- Update eMail Address
- Enter New Password (leave blank if you want to retain current password)
- Click on Save button

## **View Subject Combination**

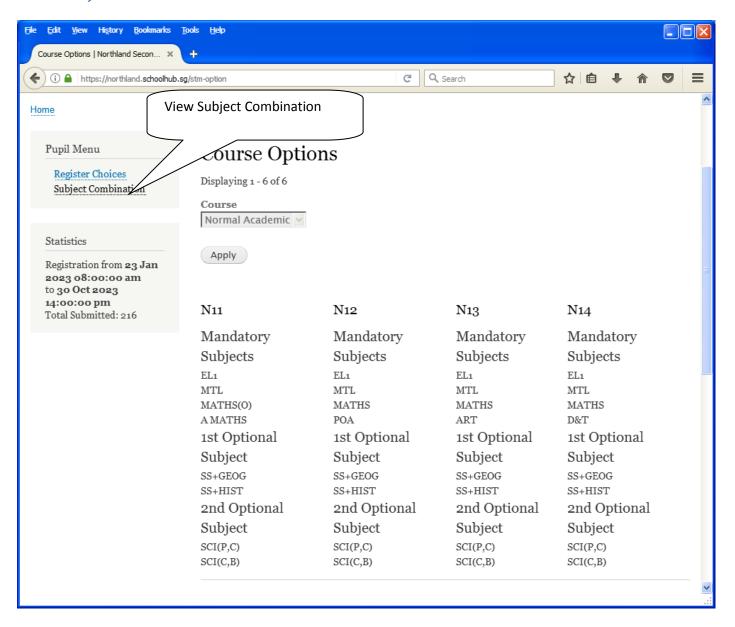

# **Registration of Subject Combination Choices**

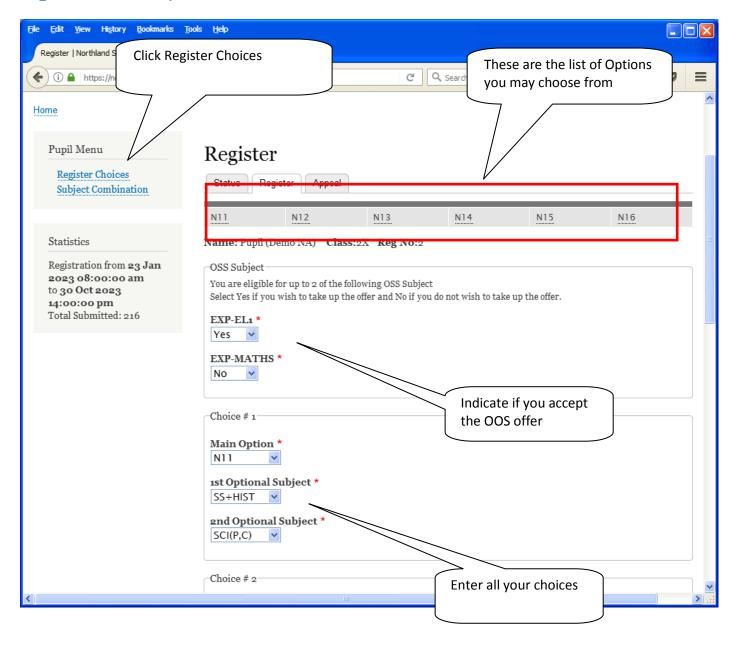

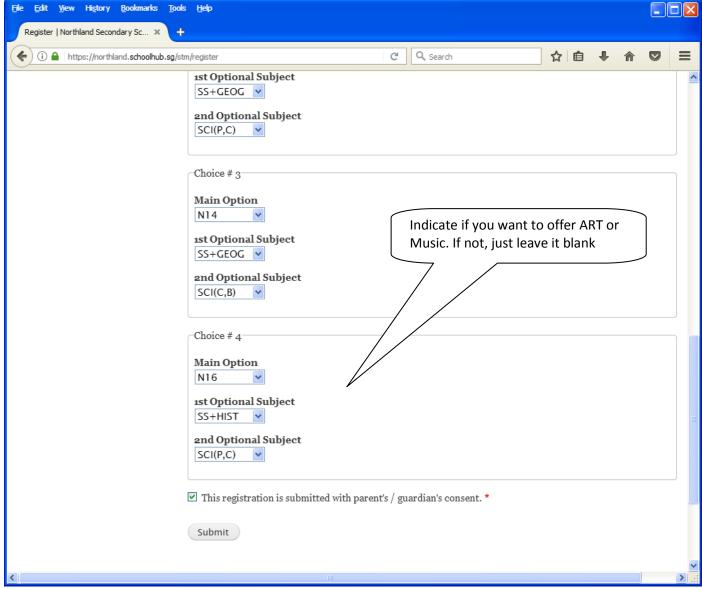

#### <u>Steps</u>

- Click on Student Option
- Update Your choices
- Click Submit at end of screen

#### Note:

You may change your choices any time before the closing date.

# **Print Confirmation Slip**

Once you have Submit Successfully, you may proceed to Print the Confirmation Slip.

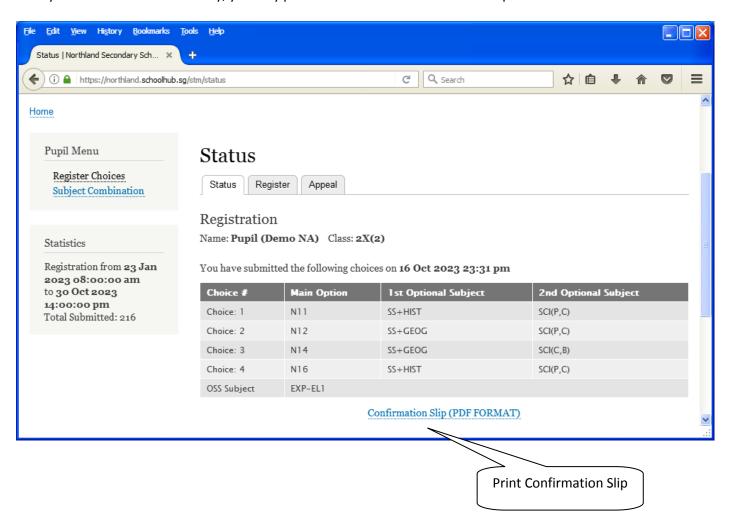

Printed On: 16-Oct-2023

# Northland Secondary School

3 Yishun Street 22 Singapore 768578

## Subject Combination for Secondary Three

| _   |      |            | 011    |
|-----|------|------------|--------|
| COP | TIPP | natior     | ı Siin |
| VVI |      | I GI GI VI |        |

Name: Pupil (Demo NA) (2X\_02\_23) Class: 2X (2)

Choice 1: N11

Main Subjectss: EL1 MTL MATHS(O) A MATHS
Optional Subjects: SS+HIST SCI(P,C)

Choice 2: N12

Main Subjectss: EL1 MTL MATHS POA Optional Subjects: SS+GEOG SCI(P,C)

Choice 3: N14

Main Subjectss: EL1 MTL MATHS D&T Optional Subjects: SS+GEOG SCI(C,B)

Choice 4: N16

Main Subjectss: EL1 MTL MATHS LIT(E)
Optional Subjects: SS+HIST SCI(P,C)

OSS Subject:

EXP-EL1

#### **Check Allocation**

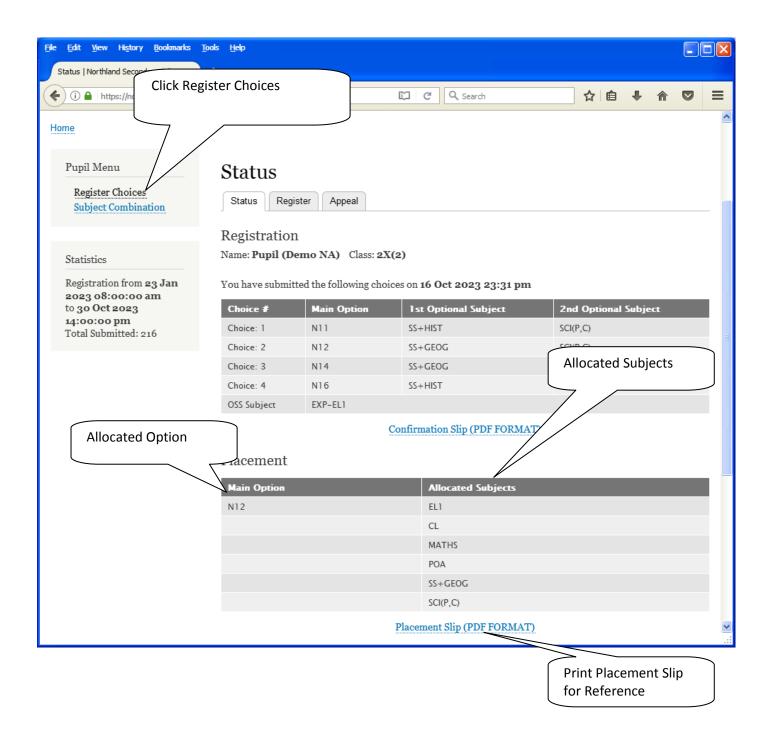

Printed On: 16-Oct-2023

# Northland Secondary School

3 Yishun Street 22 Singapore 768578

# **Subject Combination for Secondary Three**

Placement Slip

Name: Pupil (Demo NA) (2X\_02\_23) Class: 2X (2)

Placement: N12

Allocated Subjects: EL1 CL MATHS POA

SS+GEOG SCI(P,C)

#### **APPEAL**

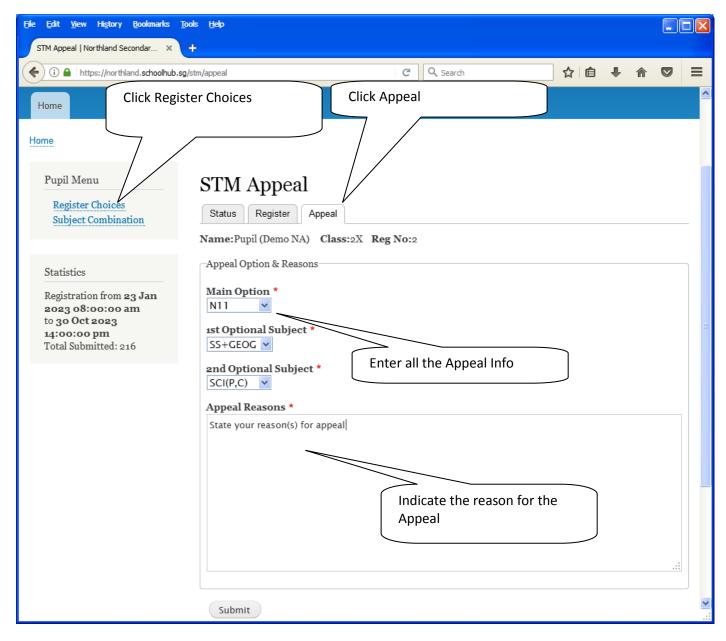

#### **Steps**

- Click on Student Option
- Click Appeal Tab
- Update your Appeal
- Click Submit at end of screen

#### Note:

You may change your Appeal any time before the Appeal Closing Date.

## **Print Appeal Slip**

Once you have Submit Successfully, you may proceed to Print the Appeal Slip for your own reference.

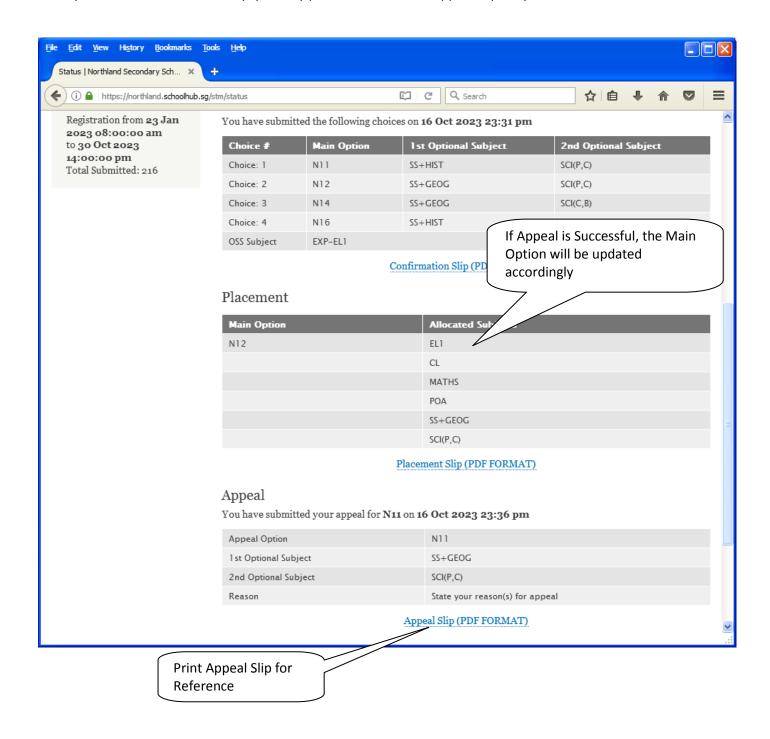

Printed On: 16-Oct-2023

# Northland Secondary School

3 Yishun Street 22 Singapore 768578

# Subject Combination for Secondary Three

Appeal Slip

Name: Pupil (Demo NA) (2X\_02\_23) Class: 2X (2)

Placement: N12

Allocated Subjects: EL1 CL MATHS POA

SS+GEOG SCI(P,C)

Appeal Option: N11

Optional Subjects SS+GEOG SCI(P,C)

Appeal Reason:

State your reason(s) for appeal

### **Check Final Allocation**

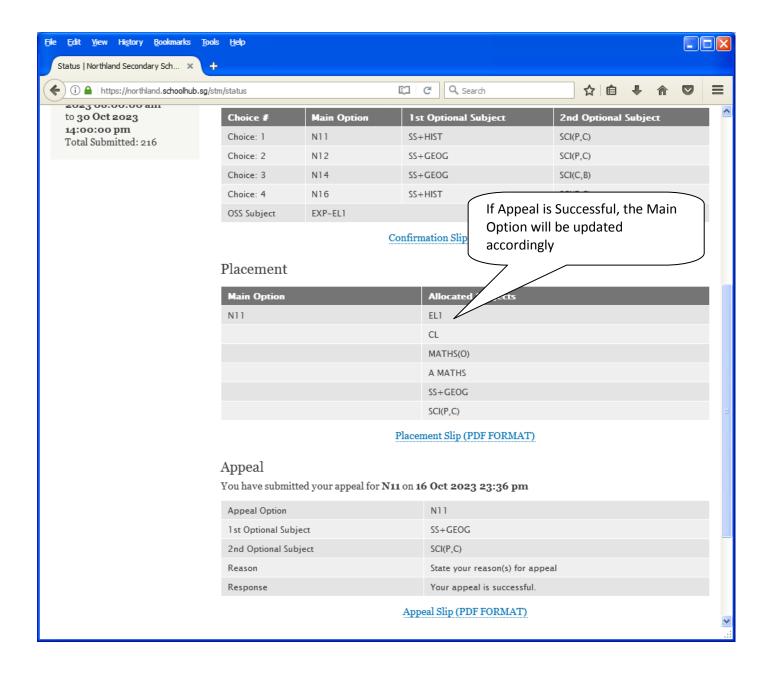